```
Question 1. [10 MARKS]
Part (a) [7 MARKS]
struct award {
   char *name;
   char **nominees;
};
/* Complete the function below that will allocate just enough memory on the heap
 * for nominee to store name, and will set nominee to name
 */
void set_nominee(char **nominee, char *name) {
    *nominee = malloc(strlen(name) + 1);
   strncpy(*nominee, name, strlen(name) + 1);
}
int main() {
   char line[1024];
    // Declare a struct award variable
   struct award bp;
   // Initialize the award's name to the read-only string "Best Picture"
   bp.name = "Best picture";
   // Initialize the award's nominees to refer to heap-allocated space for
   // 4 nominees
   bp.nominees = malloc(4 * sizeof(char *));
   printf("Enter a film name:\n");
   fgets(line, 1024, stdin); // assume line is long enough and fgets succeeds
   // Use set_nominee to initialize nominee 0 to the string stored in line
   set_nominee(&bp.nominees[0], line);
   // Use set_nominee to initialize nominee 1 to the read-only string "Moonlight"
   set_nominee(&bp.nominees[2], "Moonlight");
   printf("Award: %s\n", bp.name);
   printf("Nominees:\n");
   for(int i = 0; i < 4; i++) {
        if(bp.nominees != NULL ) {
           printf(" %s\n", bp.nominees[i]);
        }
   }
```
#### Part (b) [3 MARKS]

Check the box beside each of the free statements below that correctly free memory used in the above program. For each line that is not checked, briefly explan why the statement is incorrect.

X free(bp.name);

```
\mathcal{I} free(bp.nominees[0]);
```
- $\mathbb I$  free(bp.nominees[1]);
- $\Box$  free(bp.nominees[2]); Nothing was allocated here
- $\overline{\mathcal{A}}$  free(bp.nominees);
- □ free(bp); bp is a struct and was not dynamically allocated

## Question 2. [3 MARKS]

Given the following Makefile

```
labs.gf : lab1.gf lab2.gf
    gather lab1.gf lab2.gf > labs.gf
lab1.gf : lab1.csv classlist
   mkgrades lab1.csv < classlist
lab2.gf : lab2.csv classlist
   mkgrades lab2.csv < classlist
clean :
   rm *.gf
```
The contents of the current working directory:

lab1.csv lab2.csv classlist

Specfiy which files are created, deleted or modified when the following commands are run in sequence.

The question did not explain what mkgrades modified or created. When we marked it we looked for a consistent interpretation across the 3 subquestions.

Possible interpretations:

- mkgrades modified no files in which case nothing is created because lab1.gf and lab2.gf never exist.
- mkgrades creates the corresponing .gf file for the .csv file passed in. This was the intention and the answer is given below.
- mkgrades also modifies the .csv file.

It is not reasonable to assume that classlist is ever modified, and none of the rules delete a file.

Part  $(a)$  [1 MARK] make lab2.gf

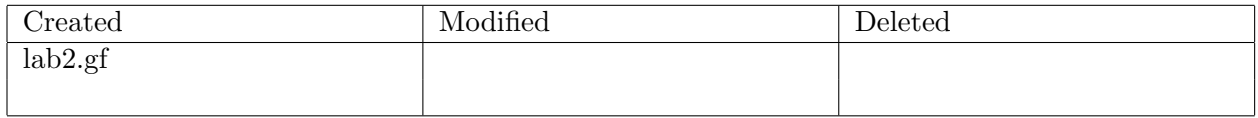

#### Part  $(b)$  [1 MARK] make

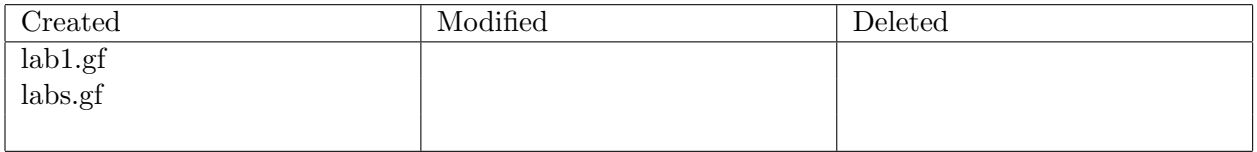

| Created | Modified                | Deleted |
|---------|-------------------------|---------|
|         | $lab1.gr$<br>$lab1.csv$ |         |
|         |                         |         |
|         | labs.gf                 |         |
|         |                         |         |

Part (c) [1 MARK] Suppose lab1.csv is modified, and then make is run again with no arguments. Which files are created modified or deleted?

## Question 3. [1 MARK]

When I run

gcc -Wall -g -o prog prog.c

I get the error message

/u/reid/tmp/prog.c:5: undefined reference to 'foo'

Exaplain what I need to do to address this problem.

Add to the compile line the file that contains the function or variable foo. Or, add the reference for the function or variable foo to prog.c Or, add the appropriate include file to prog.c

## Question 4. [2 MARKS]

I spent a long time working on my print ftree program on cdf and it works perfectly, but when I try it on my Linux machine at home, once it a while it gives me a segmentation fault.

**Part** (a) [1 MARK] Is there a bug in my code? Explain your answer. Yes! The bug may not be noticed because the memory that was being used incorrectly coincidently had the correct values or was coincidentally not used in the first case.

**Part** (b) [1 MARK] When does the segmentation fault message appear? Check the appropriate answer or answers.

- $\Box$  Compile time
- $\triangledown$  Run time
- $\Box$  When runnning make print\_ftree

# Question 5. [4 MARKS]

For each of the code fragments below, there is missing code. At the very least, the line (or lines) that declare and possibly initialize the variable x are missing. If the code will not compile no matter what you put for the missing code, check COMPILE ERROR and explain why. If the code will compile, but is not guaranteed to run without an error, check RUN-TIME ERROR and explain why. Otherwise, check NO ERROR and give the correct declaration for x. You don't need to show any other missing code. The first one is done for you.

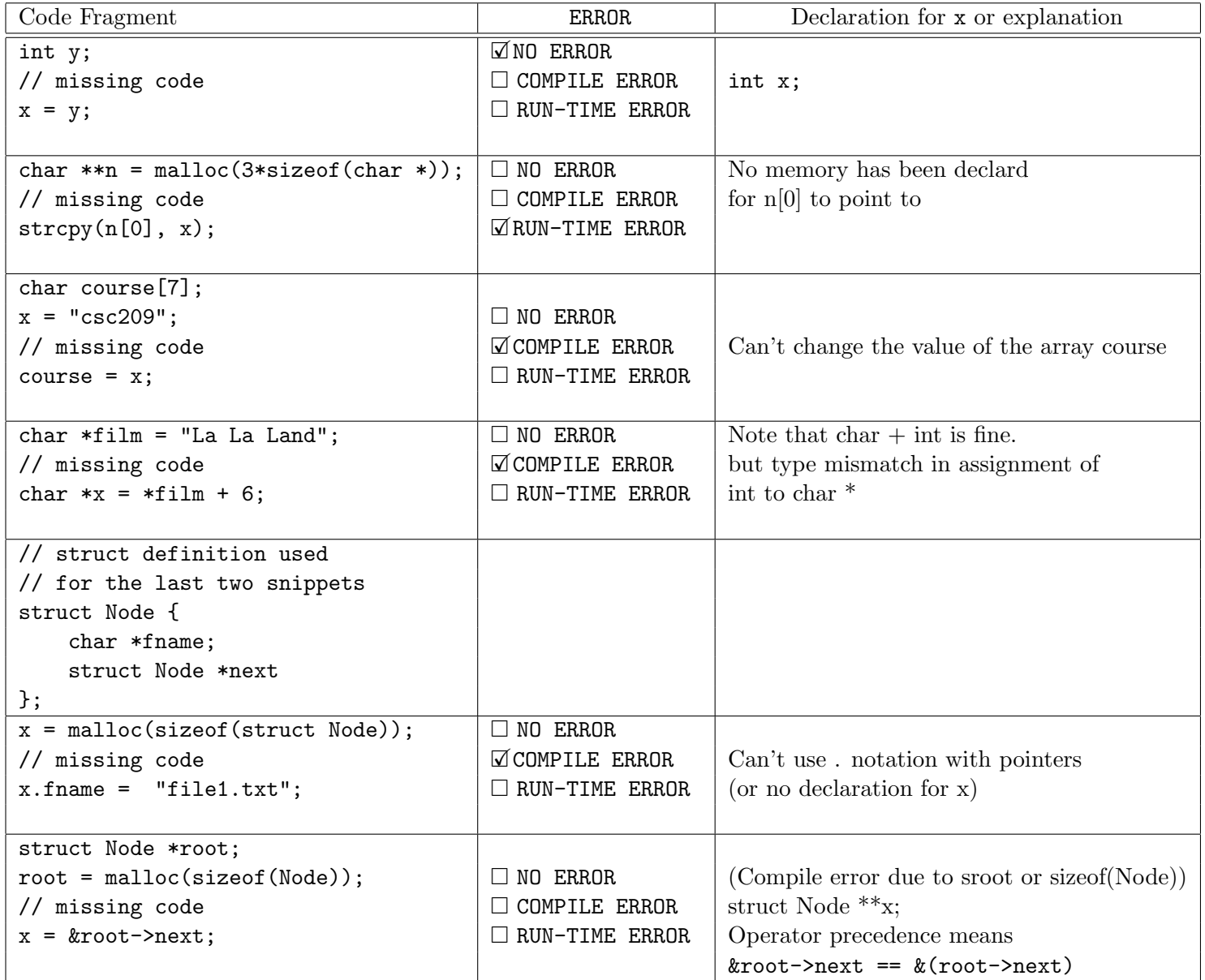

## Question 6. [6 MARKS]

Complete the function below, so that the following examples will work correctly and the minimum amount of memory is used. The only string library functions you may use are strlen and strncpy. (You are not required to use these functions.)

```
char *path1 = "/";
    char *result1 = dimame(path1);char *path2 = "/usr/include";char *result2 = dirname(path2);
   char path3[9] = "file.txt";
   char *result3 = dirname(path3);char path4[20] = "a2/test/test1.in";char *result4 = dimame(path4);printf("%s, %s, %s, %s\n",
         result1, result2, result3, result4);
                                                Prints:
                                                    /, /usr, ., a2/test
/* Returns the component(s) of path up to but not including the final ''
 * path will not be NULL
 * If there is no ' then dirname returns the string "."
 */
char *dirname(char *path) {
     char *result;
     int i = strlen(path) - 1;
     while(i > 0 && path[i] != '/') {
         i--;}
     if(i == 0) {
         if(path[i] == '/') {
             // could malloc here
             return path;
         } else { // no slash so return current directory
             result = malloc(2);strncpy(result, ".", 2);
            return result;
         }
     }
     result = malloc(i+1);for(int j = 0; j <= i; j++) { // could use strncpy here
         result[j] = path[j];}
     result[j-1] = ' \0;
     return result;
 }
```